Документ подписан прос<u>той электронной подписью</u><br>Информация о владовосхдарственное аккредитованное не<mark>коммерческое частное образовательное</mark> **учреждение высшего образования** <sub>Должность: ректо**%Академия маркетинга и социально-ин</mark>формационных технологий – ИМСИТ»**</sub> **(г. Краснодар)** 4237c7ccb9b9e111bbaf1f4fcda9201d015c4dbaa12**\$#AH7\QX\BQAkaдемия ИМСИТ)** Информация о владельце: ФИО: Агабекян Раиса Левоновна Дата подписания: 01.06.2023 00:01:49 Уникальный программный ключ:

УТВЕРЖДАЮ

Проректор по учебной работе, доцент

\_\_\_\_\_\_\_\_\_\_\_\_\_\_Н.И. Севрюгина

17 апреля 2023 г.

# **ПРЕДМЕТНО-СОДЕРЖАТЕЛЬНЫЙ МОДУЛЬ Современные технологии деятельности классного руководителя Б1.В.01.ДЭ.06.02**

рабочая программа дисциплины (модуля)

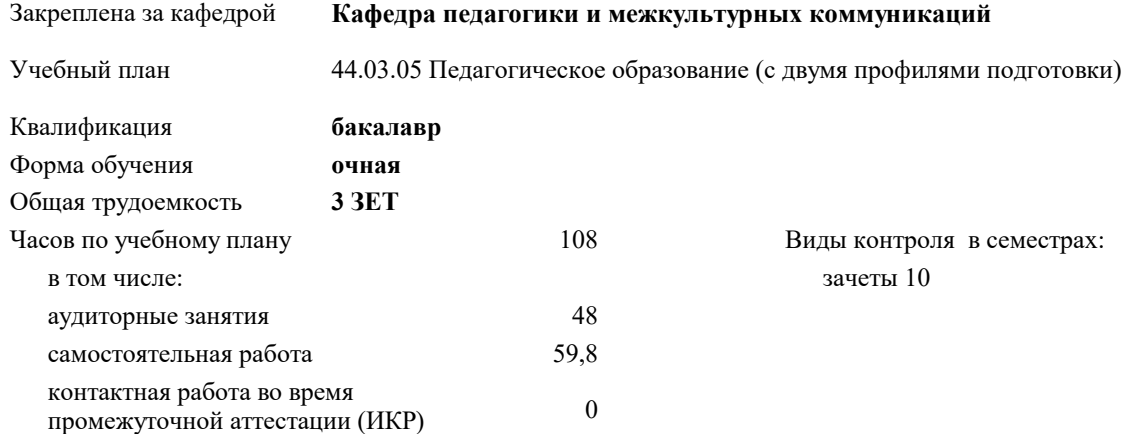

#### **Распределение часов дисциплины по семестрам**

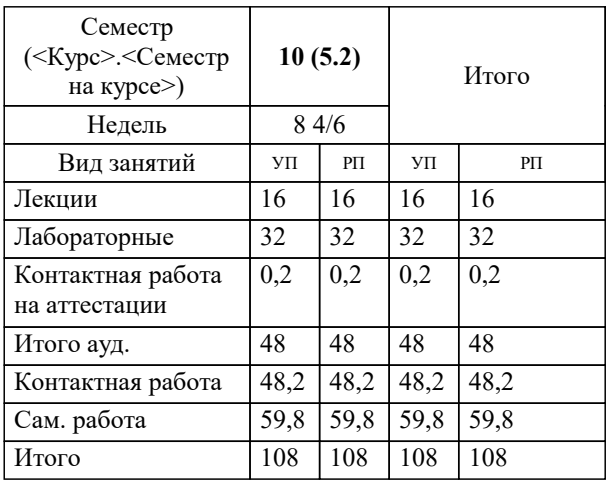

#### Программу составил(и):

*кандидат культурологии, доцент, Дианова Наталья Федоровна*

#### Рецензент(ы):

*кандидат педагогических наук, доцент ВАК, старший преподаватель кафедры Лингвистики ФГБОУ ВО «Кубанский государственный медицинский университет», Репина М.В. ;заместитель директора СОШ № 89 г. Краснодар, Егорова О.Б.*

Рабочая программа дисциплины

#### **Современные технологии деятельности классного руководителя**

#### разработана в соответствии с ФГОС ВО:

Федеральный государственный образовательный стандарт высшего образования - бакалавриат по направлению подготовки 44.03.05 Педагогическое образование (с двумя профилями подготовки) (приказ Минобрнауки России от 22.02.2018 г. № 125)

составлена на основании учебного плана:

44.03.05 Педагогическое образование (с двумя профилями подготовки) утвержденного учёным советом вуза от 17.04.2023 протокол № 9.

## **Кафедра педагогики и межкультурных коммуникаций** Рабочая программа одобрена на заседании кафедры

Протокол от 22.03.2023 г. № 6

Зав. кафедрой Прилепский В.В.

Согласовано с представителями работодателей на заседании НМС, протокол №9 от 17 апреля 2023 г.

Председатель НМС проф. Павелко Н.Н.

## **1. ЦЕЛИ ОСВОЕНИЯ ДИСЦИПЛИНЫ (МОДУЛЯ)**

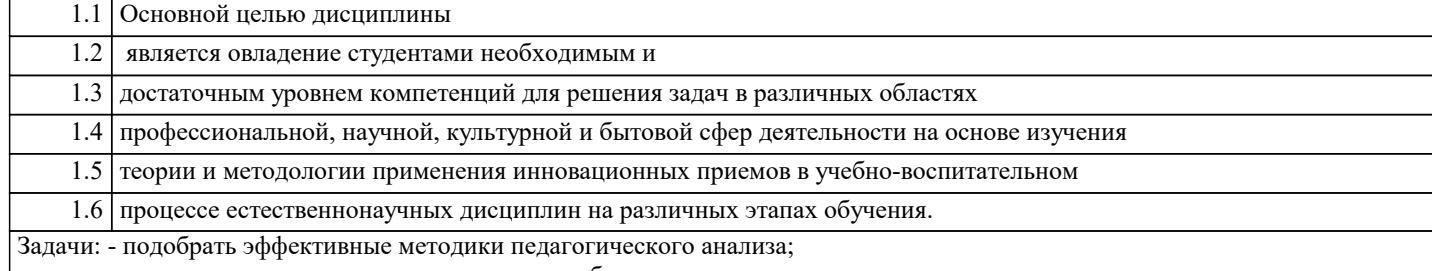

- планировать и прогнозировать воспитательную работу в коллективе; - отбирать наиболее эффективные технологии воспитательной работы;

- организовать работу ученического коллектива в рамках современных требований.

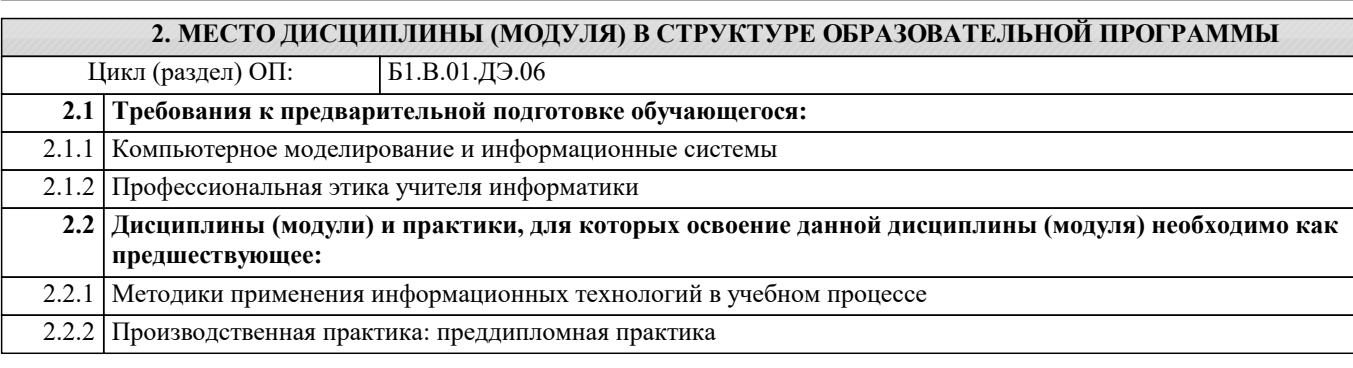

#### **3. ФОРМИРУЕМЫЕ КОМПЕТЕНЦИИ, ИНДИКАТОРЫ ИХ ДОСТИЖЕНИЯ и планируемые результаты обучения**

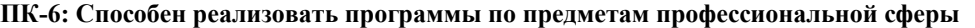

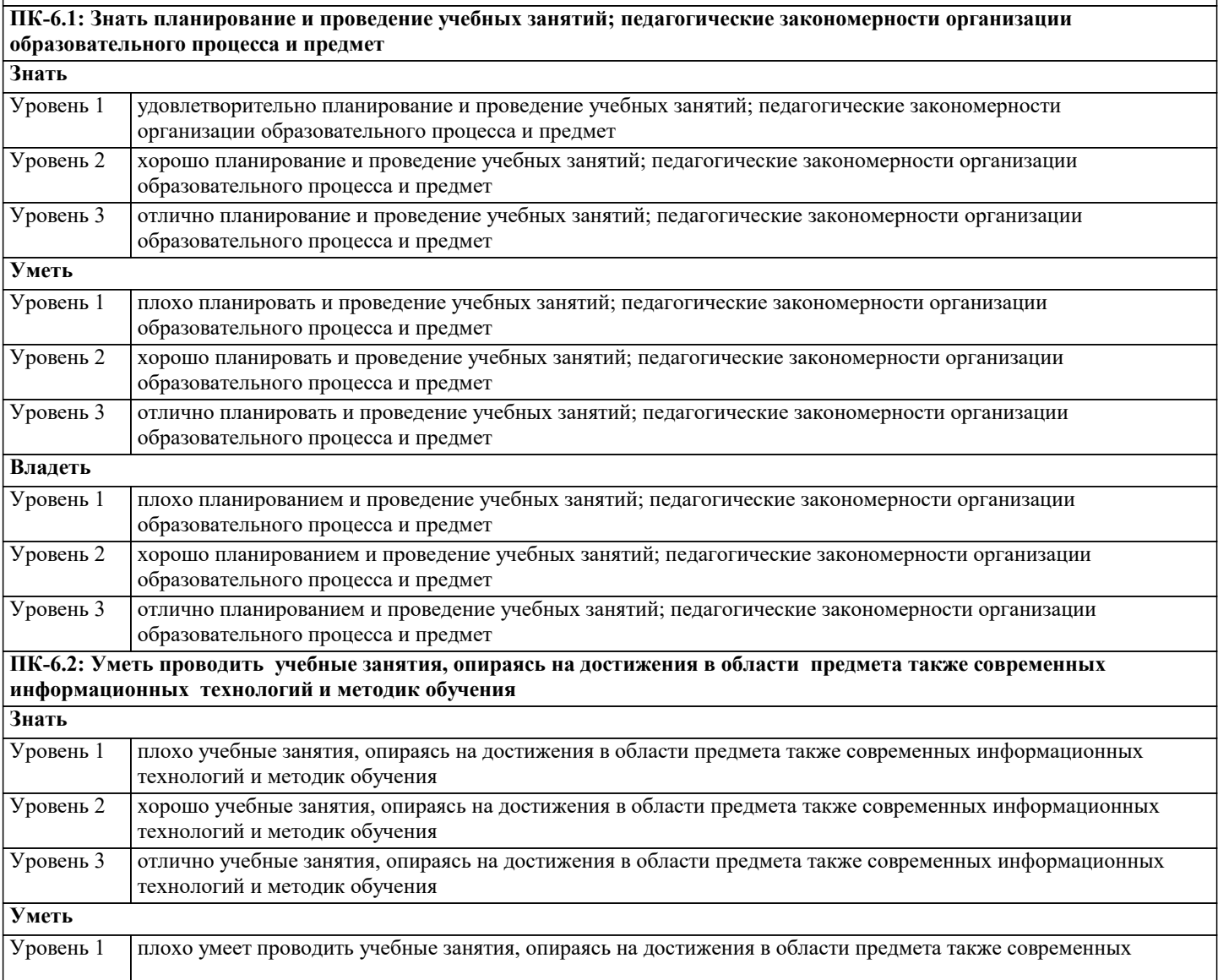

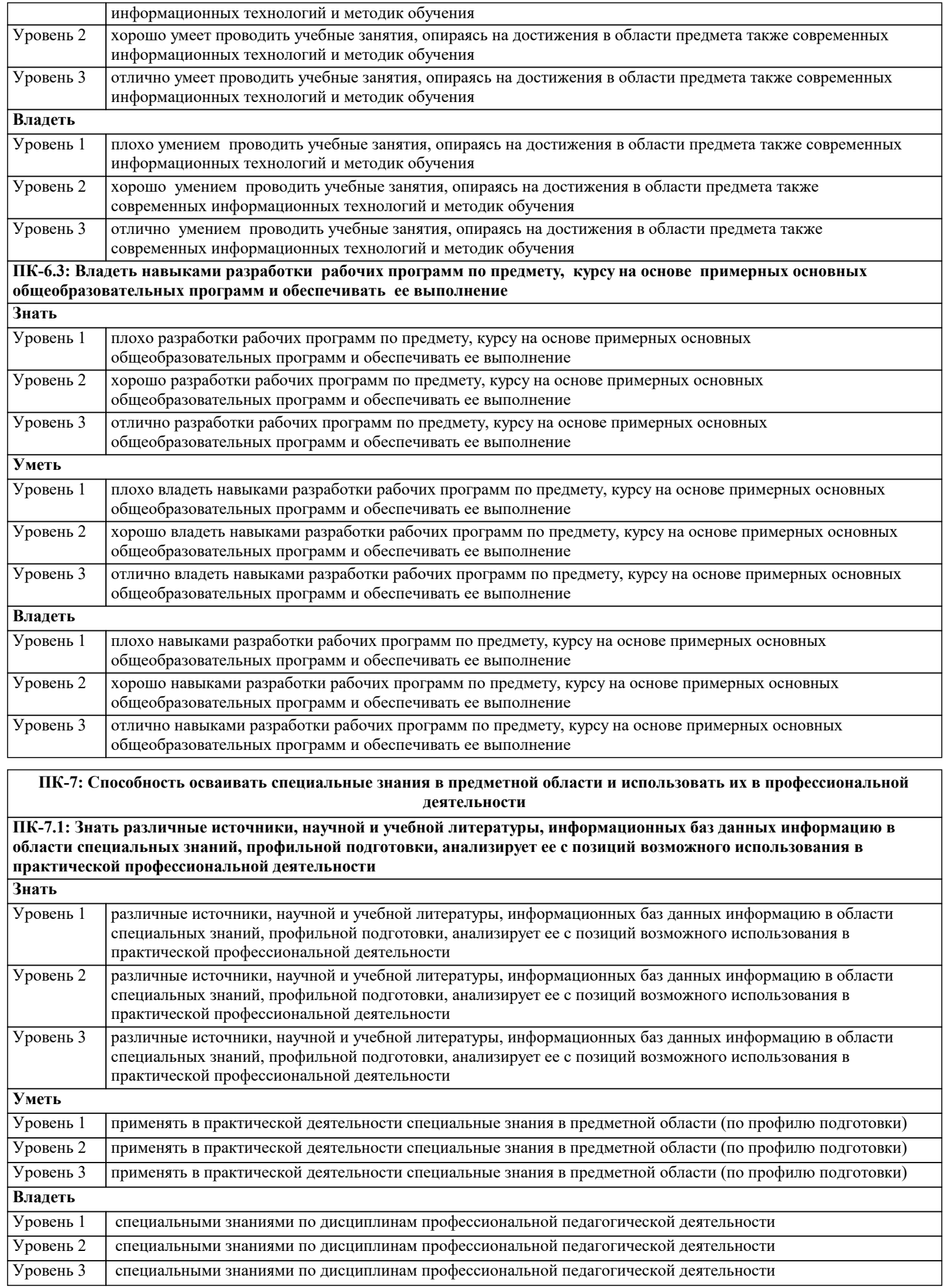

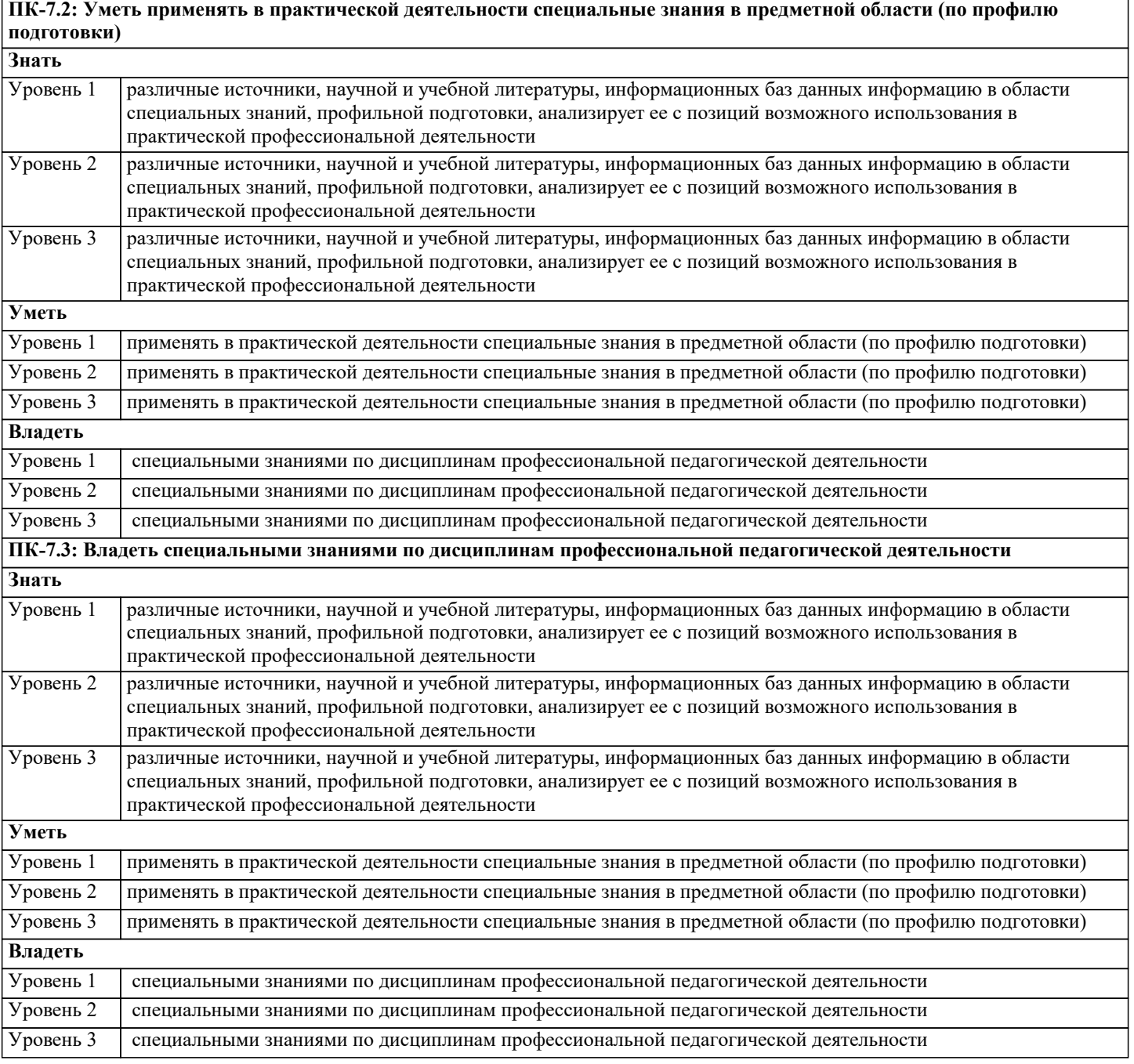

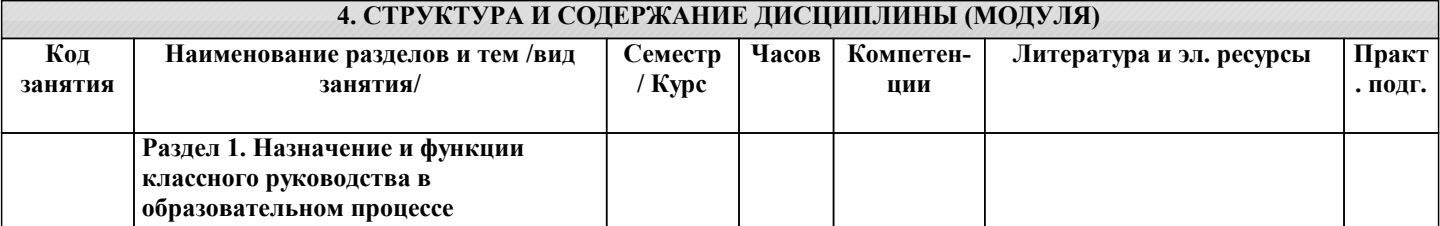

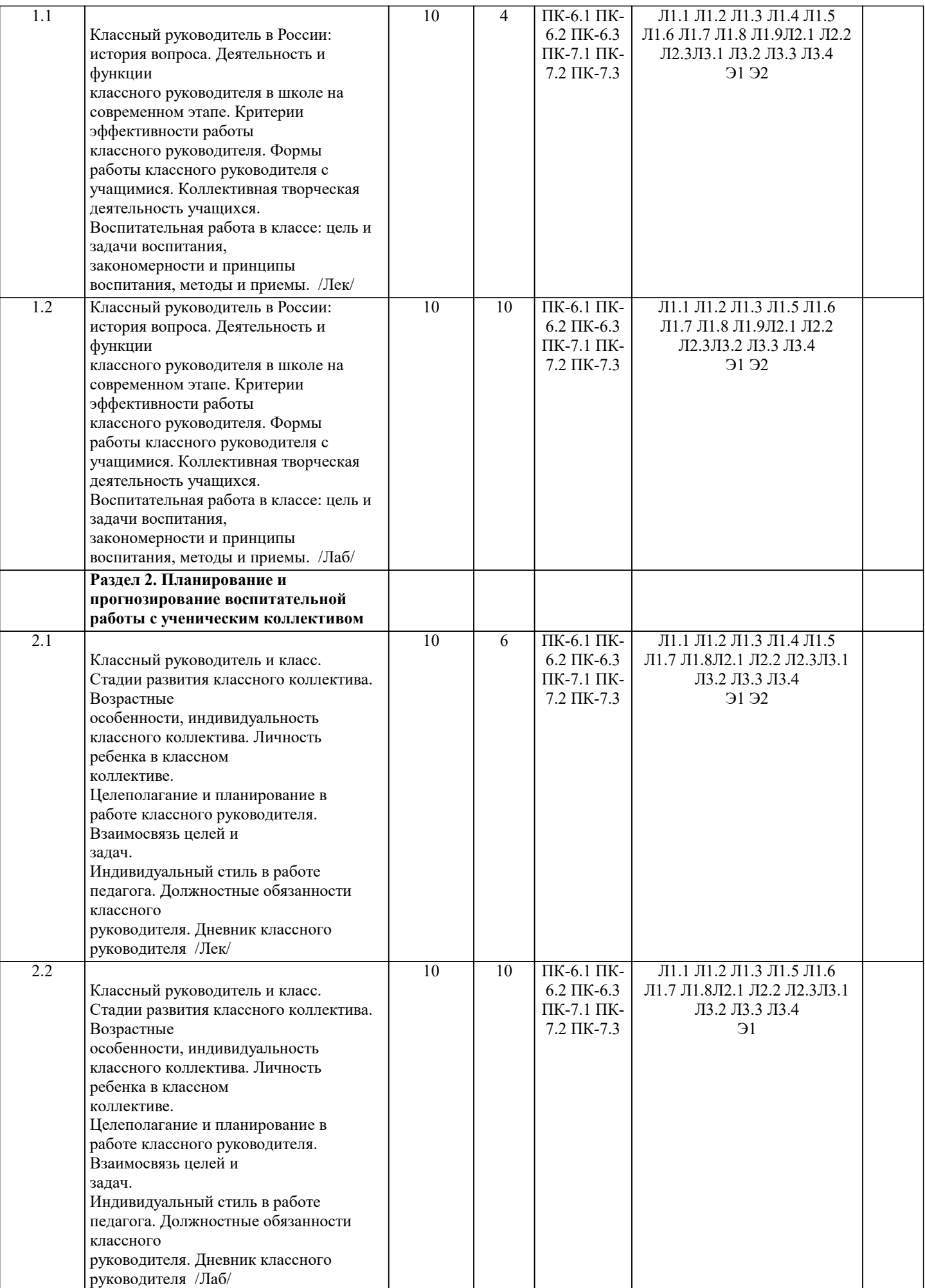

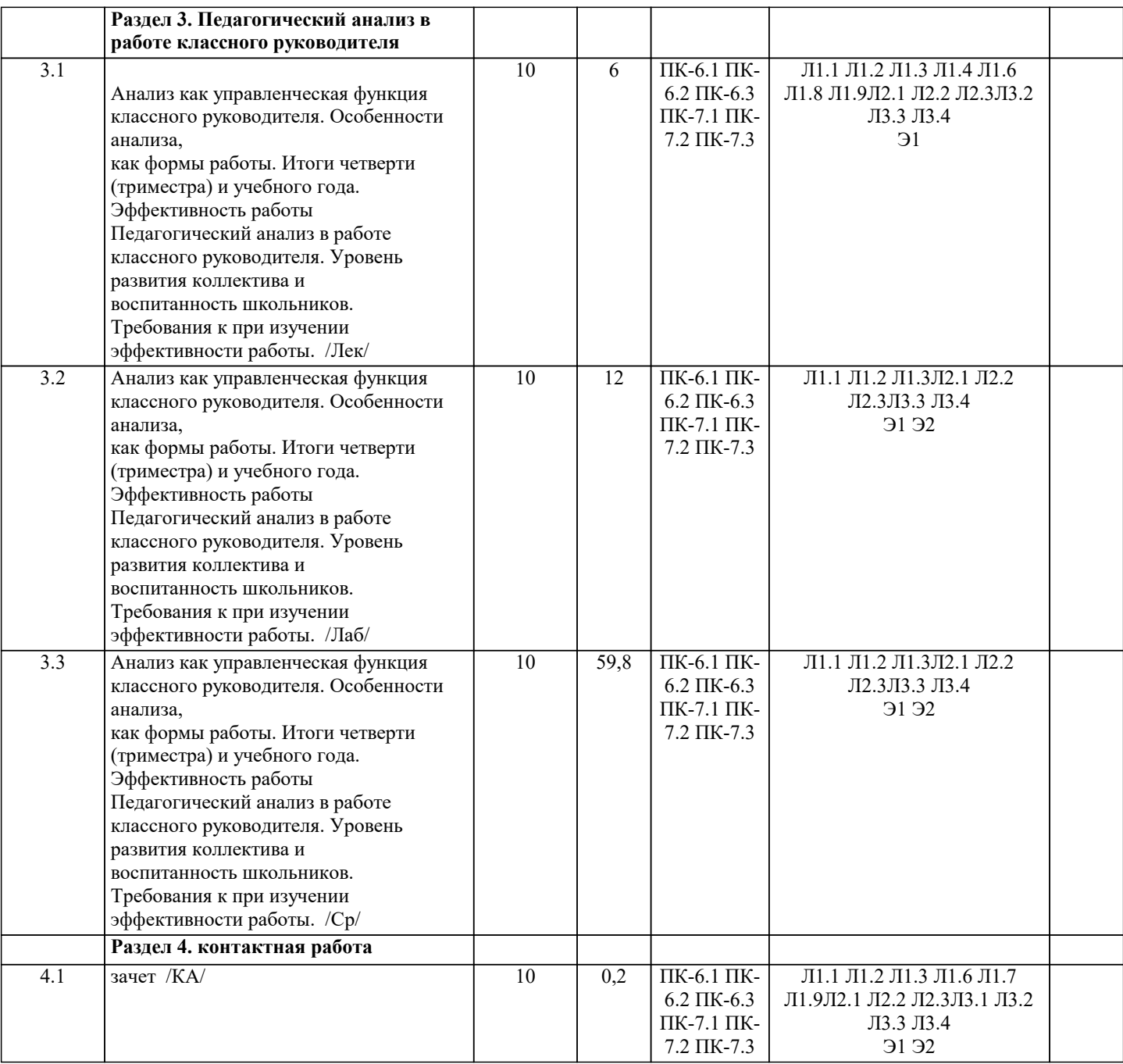

## **5. ОЦЕНОЧНЫЕ МАТЕРИАЛЫ**

#### **5.1. Контрольные вопросы и задания**

Классный руководитель и класс.

Стадии развития классного коллектива. Возрастные

особенности, индивидуальность классного коллектива.

Личность ребенка в классном коллективе.

Целеполагание и планирование в работе классного руководителя.

Взаимосвязь целей и задач.

Индивидуальный стиль в работе педагога.

Должностные обязанности классного

руководителя.

Дневник классного руководителя

#### **5.2. Темы письменных работ**

Классный руководитель в России: история вопроса.

Деятельность и функции классного руководителя в школе на современном этапе.

Критерии эффективности работы классного руководителя.

Формы работы классного руководителя с учащимися.

Коллективная творческая деятельность учащихся.

Воспитательная работа в классе: цель и задачи воспитания, закономерности и принципы воспитания, методы и приемы. **5.3. Фонд оценочных средств**

Оценочные средства для проведения промежуточной и текущей аттестации обучающихся прилагаются к рабочей программе. Оценочные и методические материалы хранятся на кафедре, обеспечивающей преподавание данной дисциплины (модуля), а также размещены в электронной образовательной среде академии с составе соответствующего курса URL:eios.imsit.ru

## **5.4. Перечень видов оценочных средств**

Задания со свободно конструируемым ответом (СКО), предполагает составление развернутого ответа на теоретический вопрос. Задания с выбором одного варианта ответа (ОВ, в задании данного типа предлагается несколько вариантов ответа, среди которых один верный. Задания со свободно конструируемым ответом (СКО) предполагает составление развернутого ответа.

## **6. УЧЕБНО-МЕТОДИЧЕСКОЕ И ИНФОРМАЦИОННОЕ ОБЕСПЕЧЕНИЕ ДИСЦИПЛИНЫ (МОДУЛЯ)**

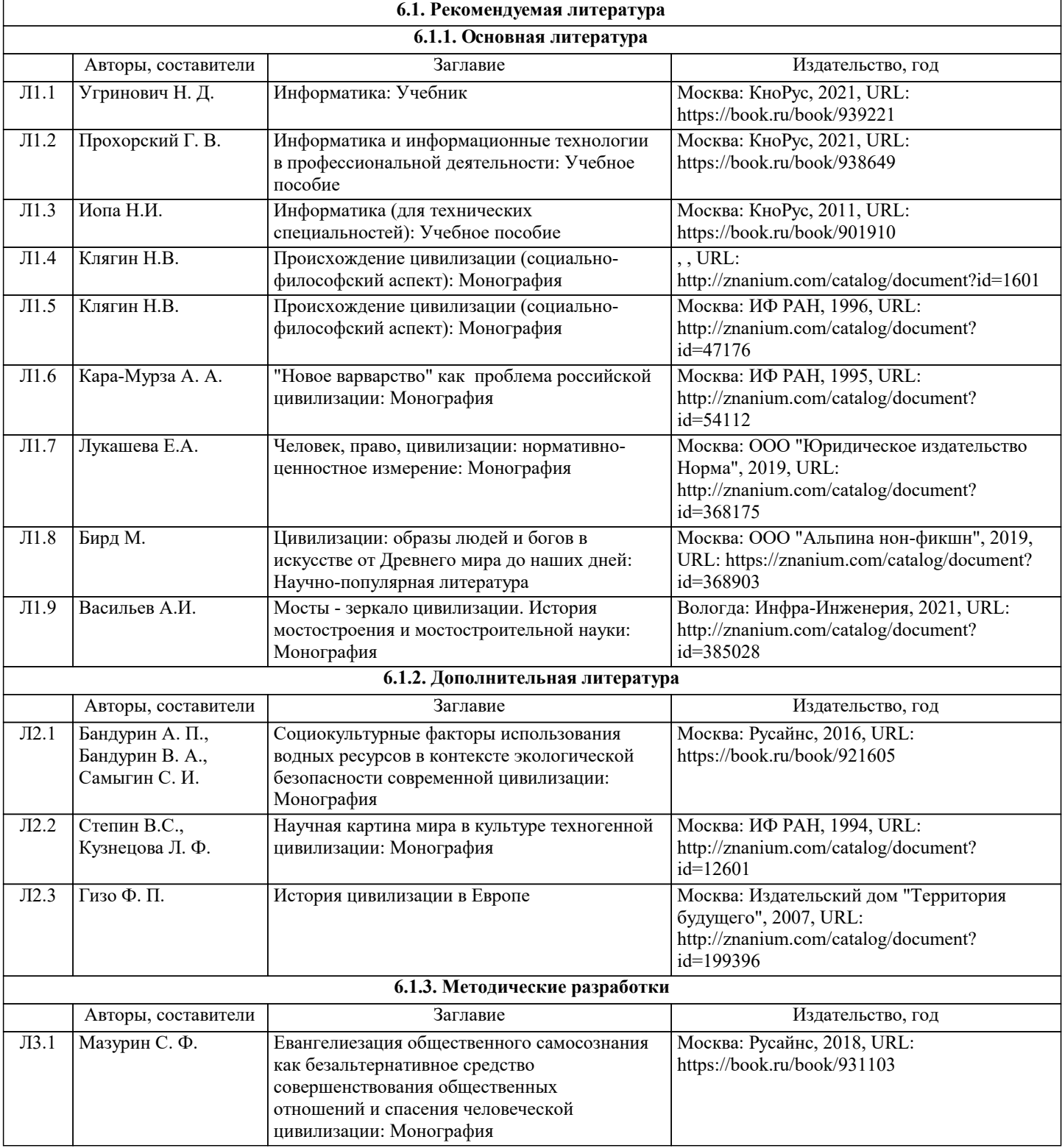

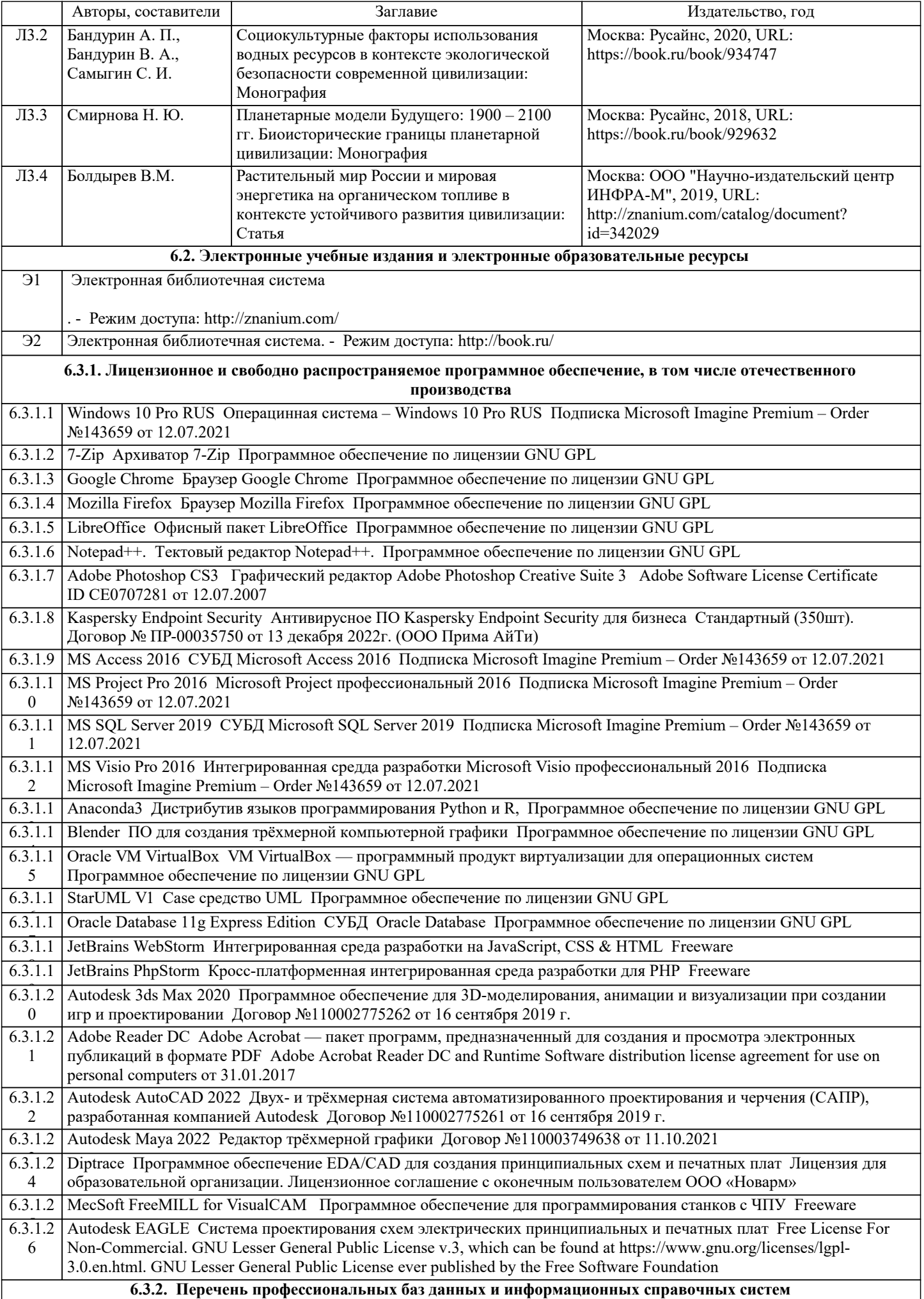

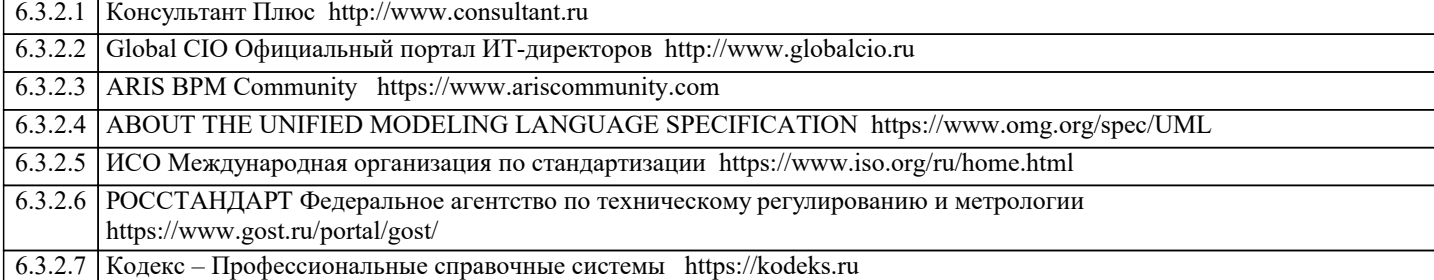

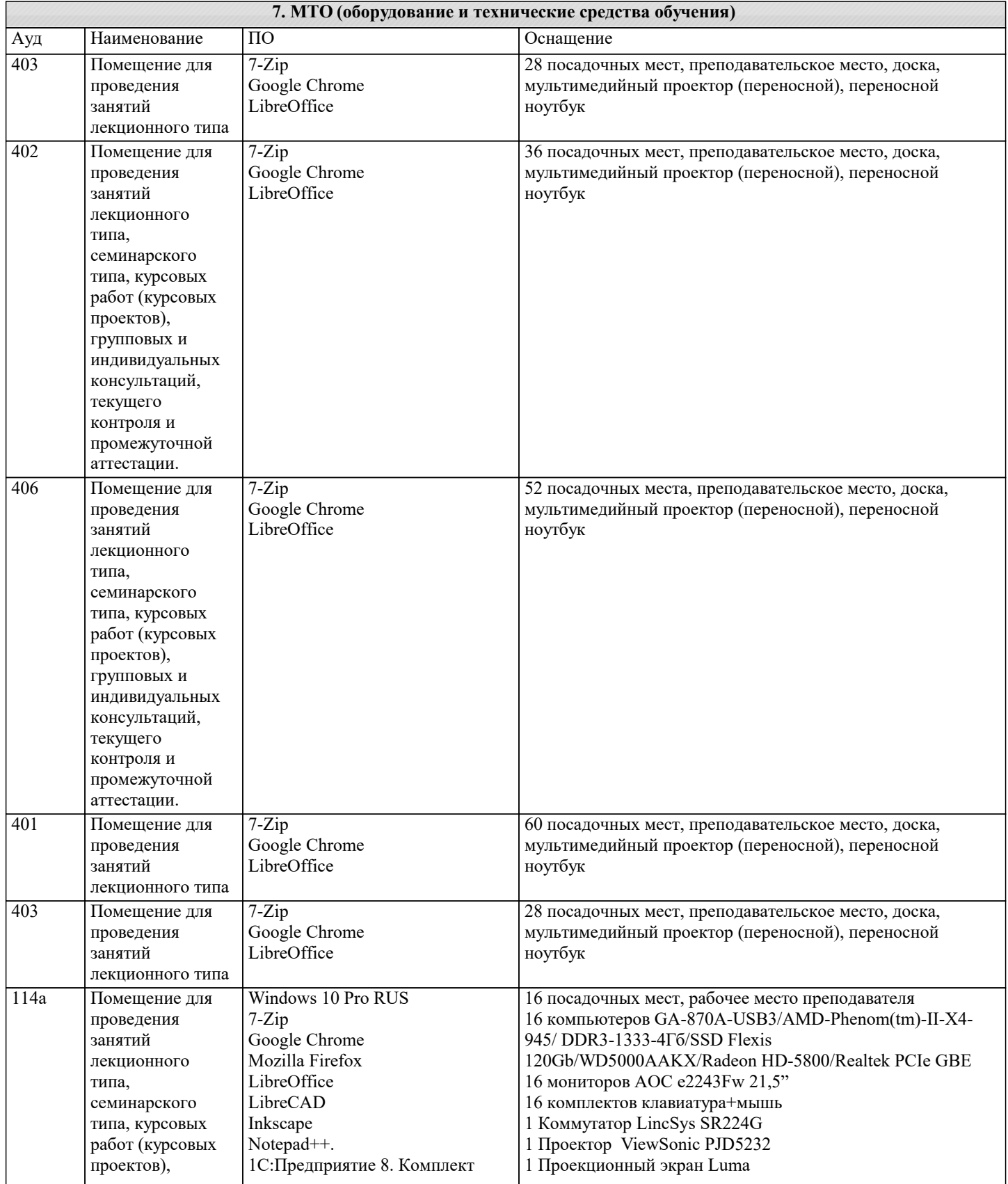

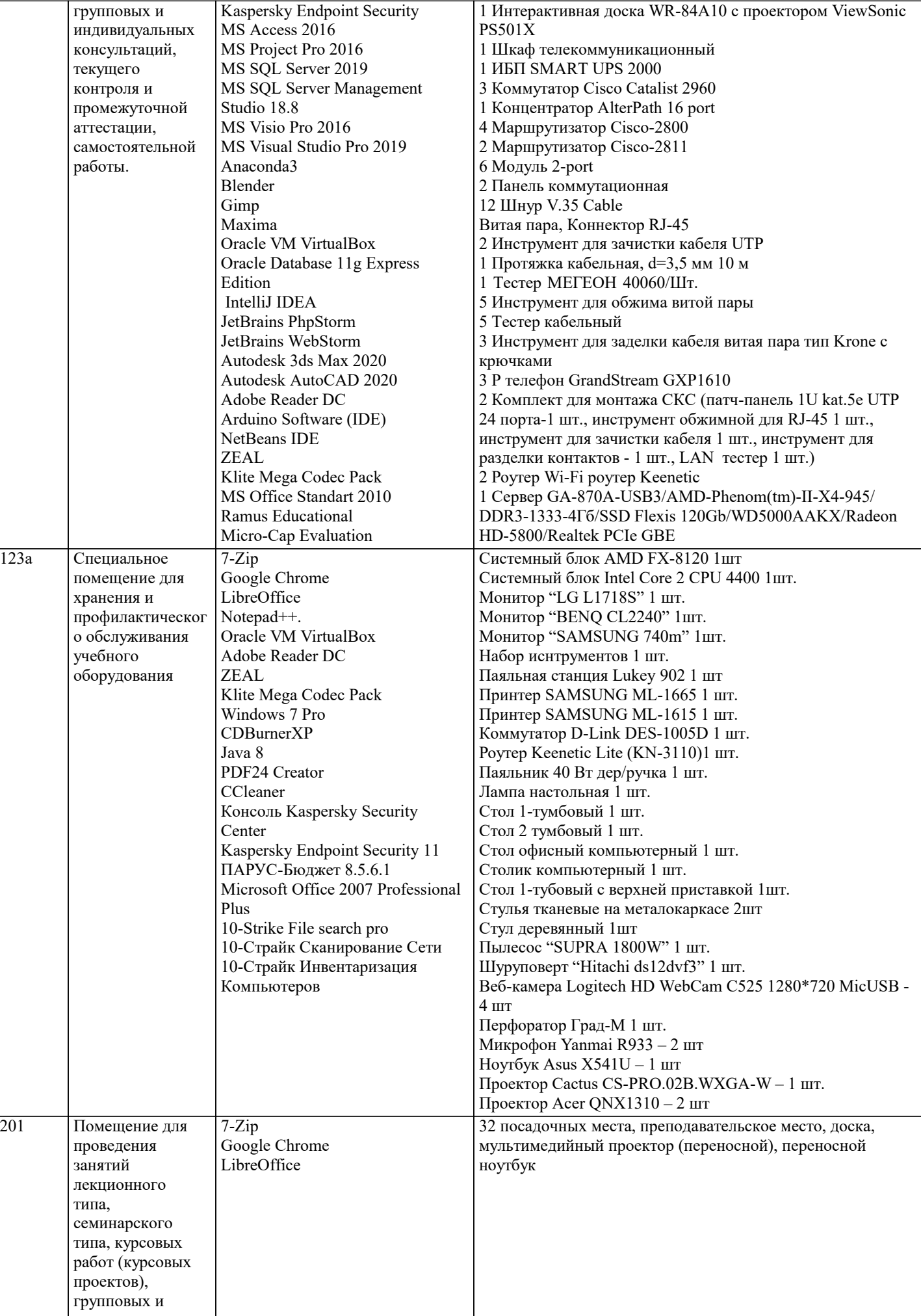

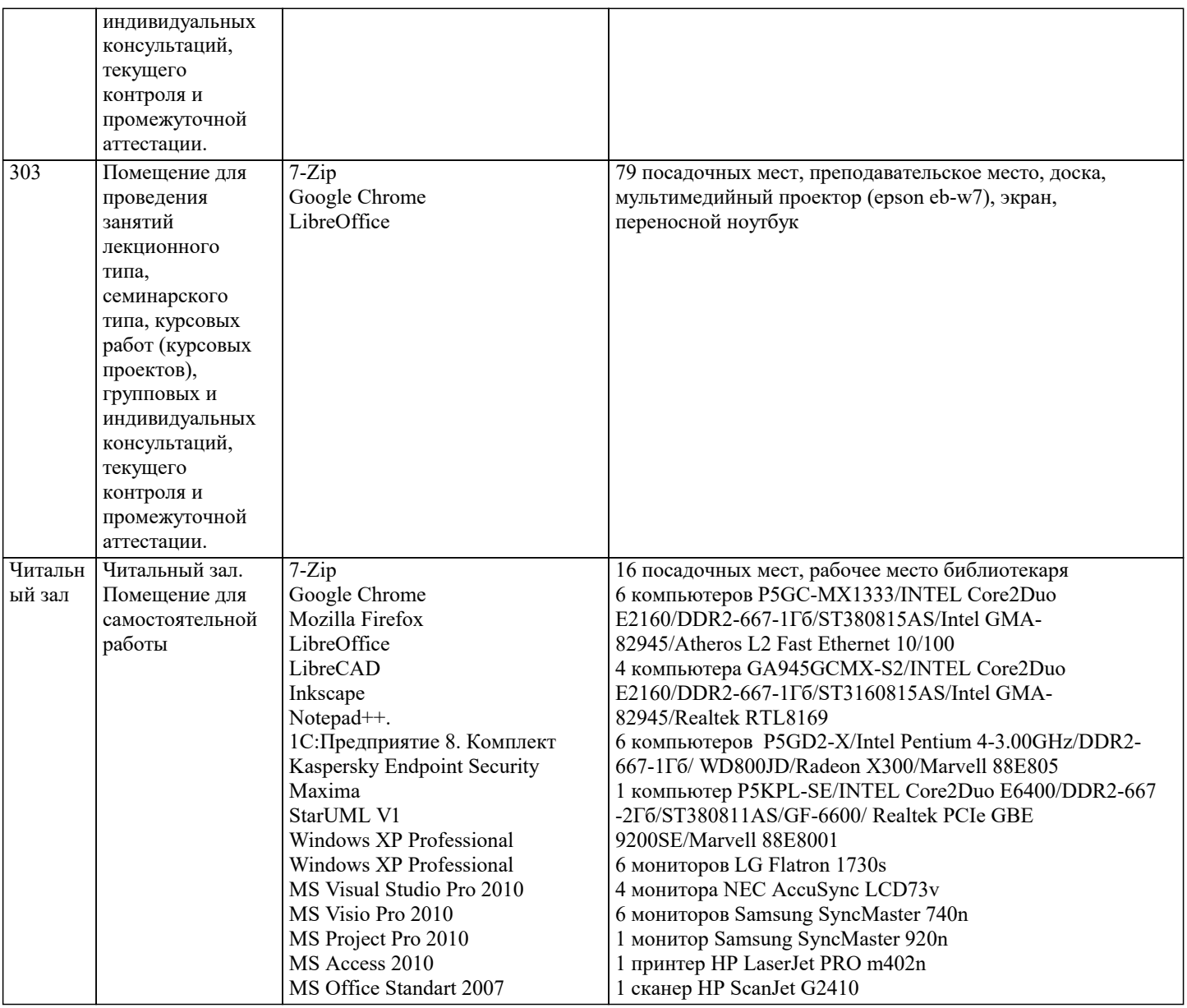

# **8. МЕТОДИЧЕСКИЕ УКАЗАНИЯ ДЛЯ ОБУЧАЮЩИХСЯ ПО ОСВОЕНИЮ ДИСЦИПЛИНЫ (МОДУЛЯ)**

1. Информатика как наука и учебный предмет в школе. Перспективы развития

учебного предмета.

2. Методическая система обучения информатике в школе, общая характеристика

ее основных компонентов.

3. Цели и задачи обучения информатике в школе. Педагогические функции

общеобразовательного курса информатики.

4. Структура обучения информатике в общеобразовательной школе.

Непрерывное изучение информатики. Характеристика основных этапов

изучения информатики в системе общего образования.

5. Федеральные государственные образовательные стандарты общего

образования. Назначение и структура ФГОС общего образования. Требования

к результатам освоения основных образовательных программ общего

образования. Требования к структуре основной образовательной программы.

6. Программа курса информатики и ИКТ: примерная программа, рабочая

программа, авторская программа.

7. Учебный план образовательного учреждения. Учебно-тематическое и поурочное планирование по информатике. Место курса «Информатика» в системе учебных дисциплин.

8. Содержание курса информатики основной и старшей школы.

9. Оборудование школьного кабинета информатики. Санитарно-гигиенические нормы работы на компьютере для различных возрастных категорий обучающихся.

10. Организационные формы обучения информатике.

11. Организация проверки и оценки результатов обучения информатике.

### **9. МЕТОДИЧЕСКИЕ УКАЗАНИЯ ОБУЧАЮЩИМСЯ ПО ВЫПОЛНЕНИЮ САМОСТОЯТЕЛЬНОЙ РАБОТЫ**

Самостоятельная работа выполняется в виде подготовки домашнего задания или сообщения по отдельным вопросам, написание и защита реферата, подготовки доклада с презентацией.

Контроль качества выполнения самостоятельной (домашней) работы может осуществляться с помощью устного опроса на лекциях или практических занятиях, обсуждения подготовленных рефератов и докладов, проведения тестирования. Устные формы контроля помогут оценить владение студентами жанрами научной речи (дискуссия, диспут, сообщение, доклад и др.), в которых раскрывается умение студентов передать нужную информацию, грамотно использовать языковые средства, а также ораторские приемы для контакта с аудиторией.

Письменные работы позволяют оценить владение источниками, научным стилем изложения, для которого характерны: логичность, точность терминологии, обобщенность и отвлеченность, насыщенность фактической информацией. Самостоятельная работа — одна из важнейших форм овладения знаниями. Особенно она важна в изучении исторической науки, основанной на об-ширных источниках и литературе. Но самостоятельная работа требует известных навыков, умения. Наибольшую пользу она приносит тогда, когда студент занимается систематически, проявля-ет трудолюбие и упорство. На основе самостоятельно приобретенных знаний формируются твер-дые убеждения студента и умение отстаивать их. А это — самое главное в овладении любой наукой.

Самостоятельная работа включает многие виды активной умственной деятельности студен-та: слушание лекций и осмысленное их конспектирование, глубокое изучение источников и ли-тературы, консультации у преподавателя, написание реферата, подготовка к семинарским заняти-ям, экзаменам, самоконтроль приобретаемых знаний и т.д. Форма текущего контроля знаний – работа студента на семинарском занятии. Форма промежуточных аттестаций – письменная (до -машняя) работа по проблемам изучаемой дисциплины. Итоговая форма контроля знаний по дис-циплине – экзамен.